# **PointClickCare®**

# Technical Specifications Guide

## **Version 4.1.0 | January 2020**

This document provides technical specifications for PointClickCare to enable existing and prospective clients to better understand the systems that support them, particularly at the client's location.

# **Table of Contents**

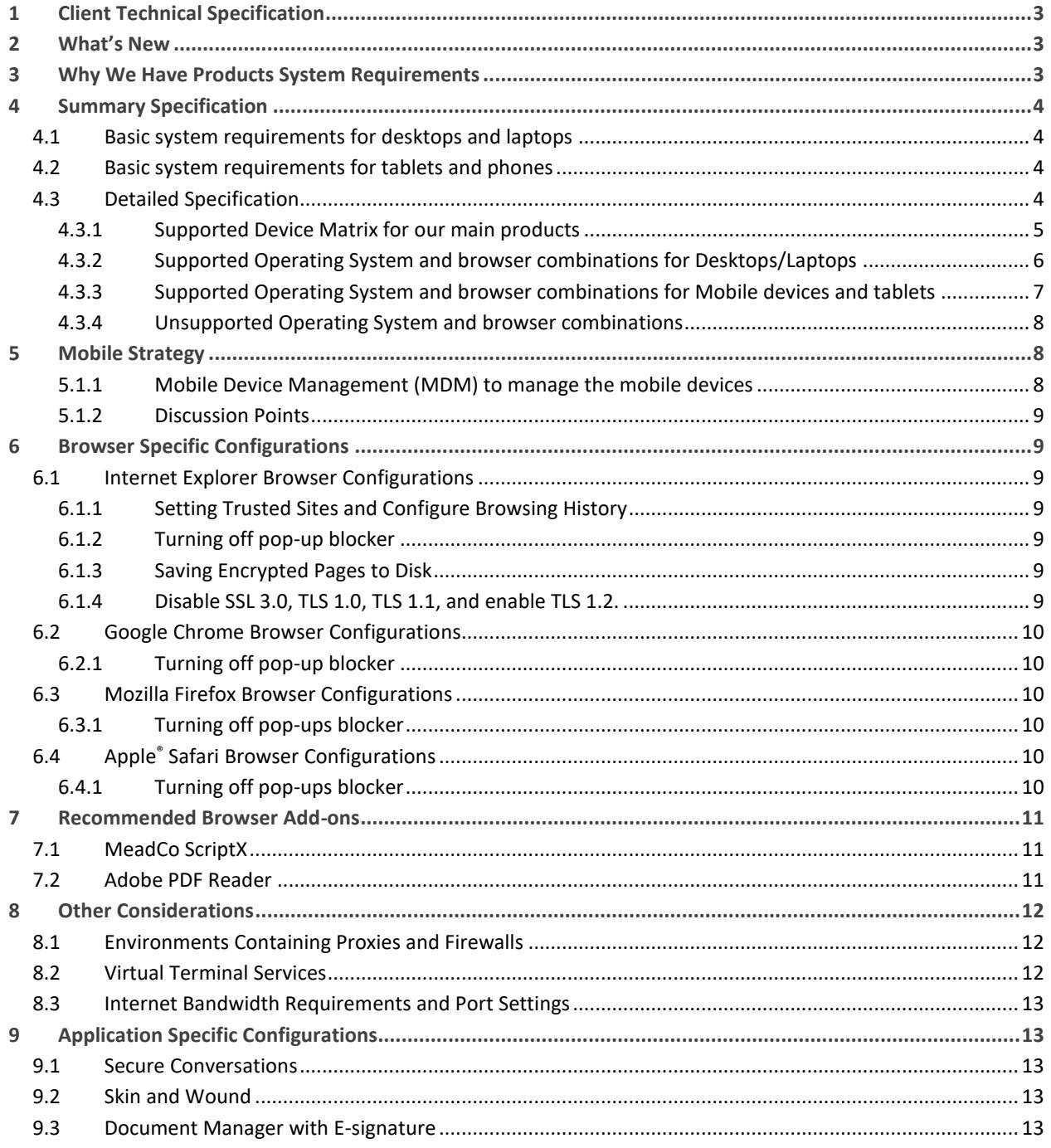

# <span id="page-2-0"></span>**1 Client Technical Specification**

This section explains system specifications that should be adhered to when accessing PointClickCare EHR in a SaaS configuration. Some of these specifications are "fixed" and are dependent on the development choices that were made by PointClickCare. Others are "variable" and depend upon your intended usage of the modules.

# <span id="page-2-1"></span>**2 What's New**

#### **New IP Addresses for Cloud Services**

While we continue the migration of our services to the cloud, we have provided the list of IP addresses to cloud resources.

#### **Android Apps**

We have done a significant update to our Android apps to enhance the security requirements for the Google Play store. Please install the latest version of the Android apps from the Google Play Store.

# <span id="page-2-2"></span>**3 Why We Have Products System Requirements**

When configuring hardware and software to support PointClickCare, you should consider implementing vendor supported operating systems and browsers. These will ensure that you will benefit from the following:

#### **Security**

Using a vendor supported operating system and browser is the best way to protect you and your company from online threats. Outdated systems often stop providing upgrades that are necessary to keep them secure.

PointClickCare's browser requirements is aligned with the Microsoft Lifecycle Support policy for Internet Explorer. If you'd like more information about Microsoft's policy, please follow this link:<https://goo.gl/qar8x2>

#### **Speed**

Vendor supported operating systems and browsers reduce loading time, which will create increased efficiency for you.

#### **Innovation**

Not having to focus development effort on functionality in older systems gives us more time to innovate for the future, resulting in a better application for you.

# <span id="page-3-1"></span><span id="page-3-0"></span>**4 Summary Specification**

## **4.1 Basic system requirements for desktops and laptops**

PointClickCare requires the following minimum specifications

- o Processor 2 GHz processor or faster
- o RAM 2 + Gb for 32-bit Windows® / 4 + Gb for 64-bit Windows®
- o Video Supports 1024x768 screen resolution or higher

Our recommended operating system and browser configuration for a Microsoft Windows environment is Windows 10 with Internet Explorer 11. We provide more details in the Section Supported Operating Systems and browsers combination for Desktops/Laptops.

## <span id="page-3-2"></span>**4.2 Basic system requirements for tablets and phones**

PointClickCare requires the following minimum specifications:

- o Processor 1.2 GHz processor or faster
- $O$  RAM 1 + Gb
- o Video Supports 1024x600 or more for tablets, 480x800 or more for phones

Our recommended operating systems for tablets are iOS 11.0+ and Android 9.0 +. We provide more details in the Section Supported Operating Systems and browsers combination for Mobile devices/tablets.

## <span id="page-3-3"></span>**4.3 Detailed Specification**

PointClickCare is designed to work across multiple browsers provided that the following settings are configured. If you encounter any issues, please ensure that you are running the application on one of the supported platforms below.

## <span id="page-4-0"></span>**4.3.1 Supported Device Matrix for our main products**

We recommend running the PointClickCare products through their native apps whenever available. This will ensure that you have the best experience with our applications when using these devices.

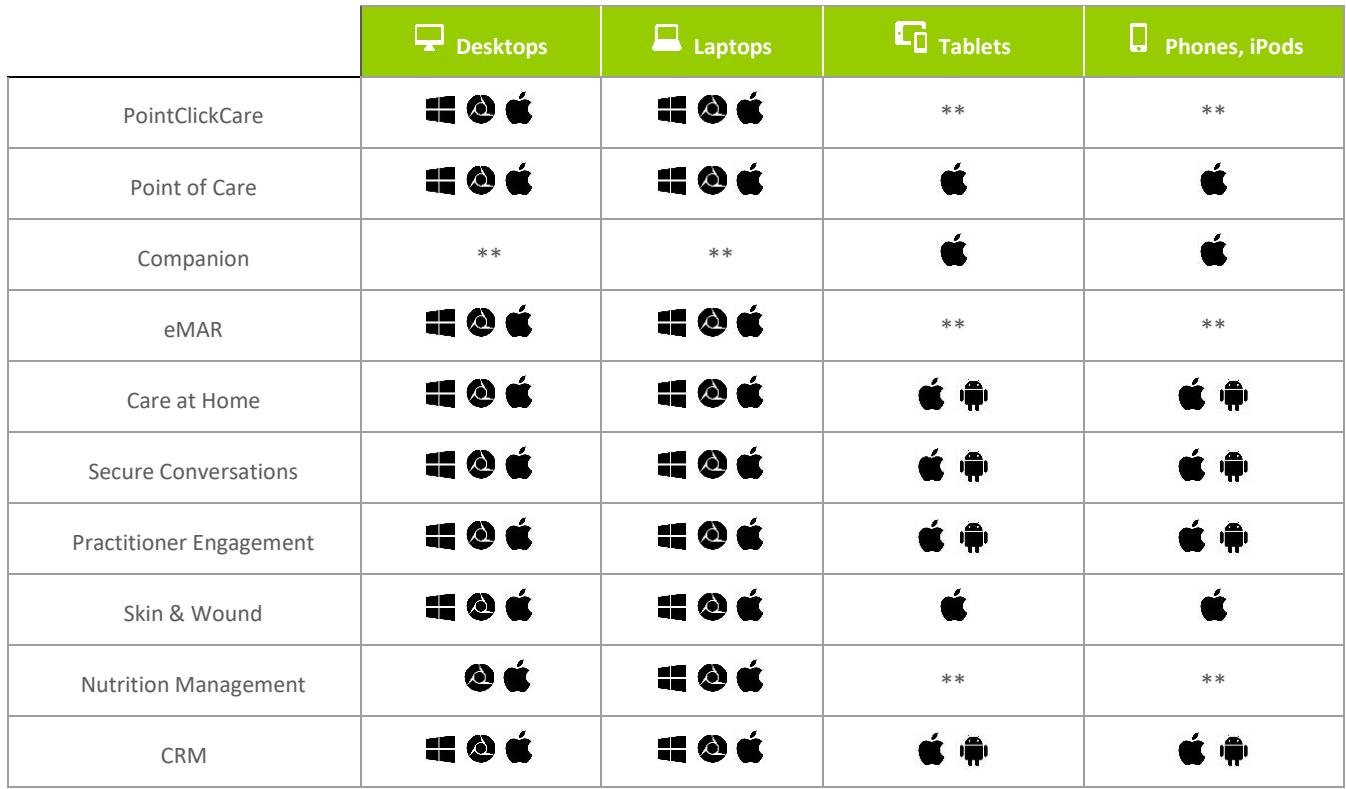

\*\* Provides a non-ideal experience due to the device form factor.

- 41 Windows Platform Compatible.
- Ŕ Mac OSX/iOS Compatible.
- $\bullet$ Chrome OS Compatible.
- ÷ Android Compatible.

## <span id="page-5-0"></span>**4.3.2 Supported Operating System and browser combinations for Desktops/Laptops**

The operating system and browser running on a client's local machine is also material to the operation of PointClickCare. Though the technologies used by PointClickCare should "run anywhere", the behaviors of these technologies are not uniform across all operating systems and some earlier systems.

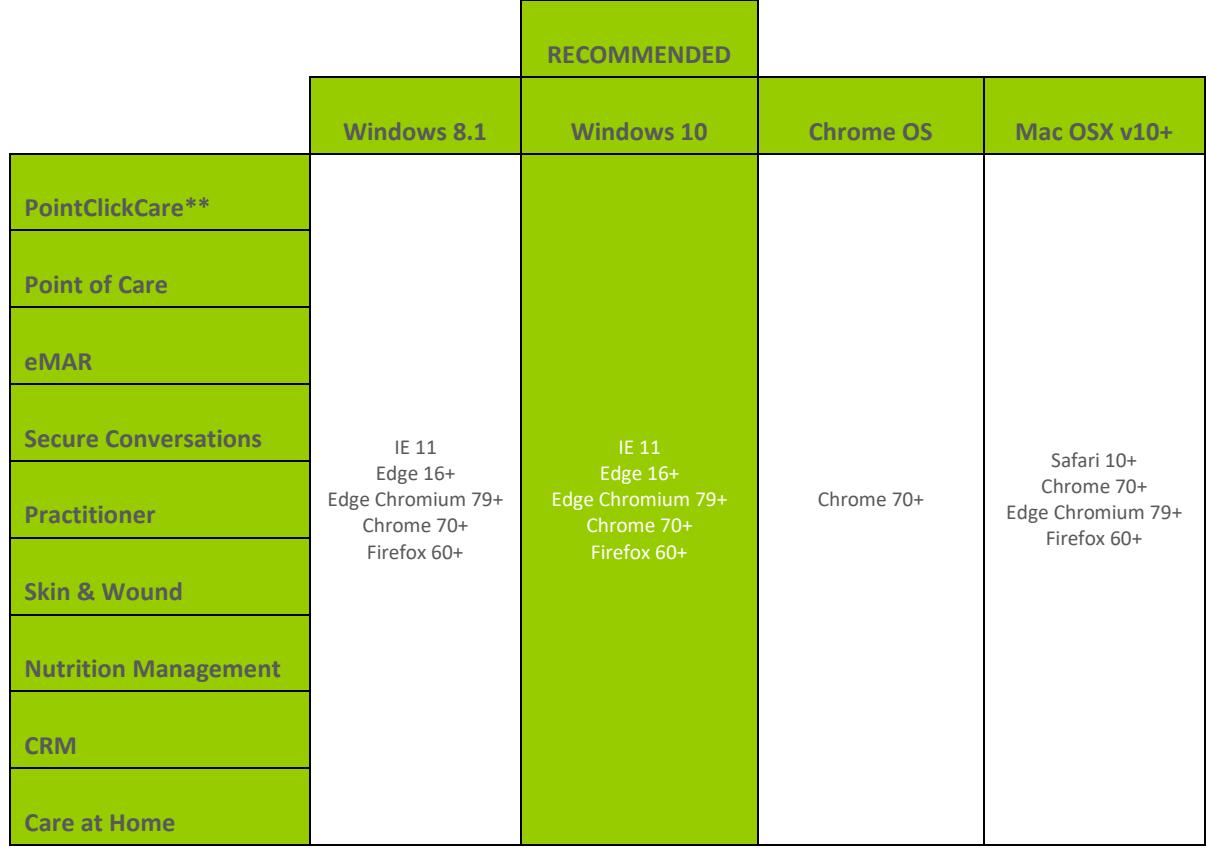

## <span id="page-6-0"></span>**4.3.3 Supported Operating System and browser combinations for Mobile devices and tablets**

The operating system and browser running on a client's mobile device and tablet is also material to the operation of PointClickCare. We recommend that you use native mobile apps whenever available for iOS and Android.

 $\bullet$  iOS 11.X  $\bullet$  Android 9.0

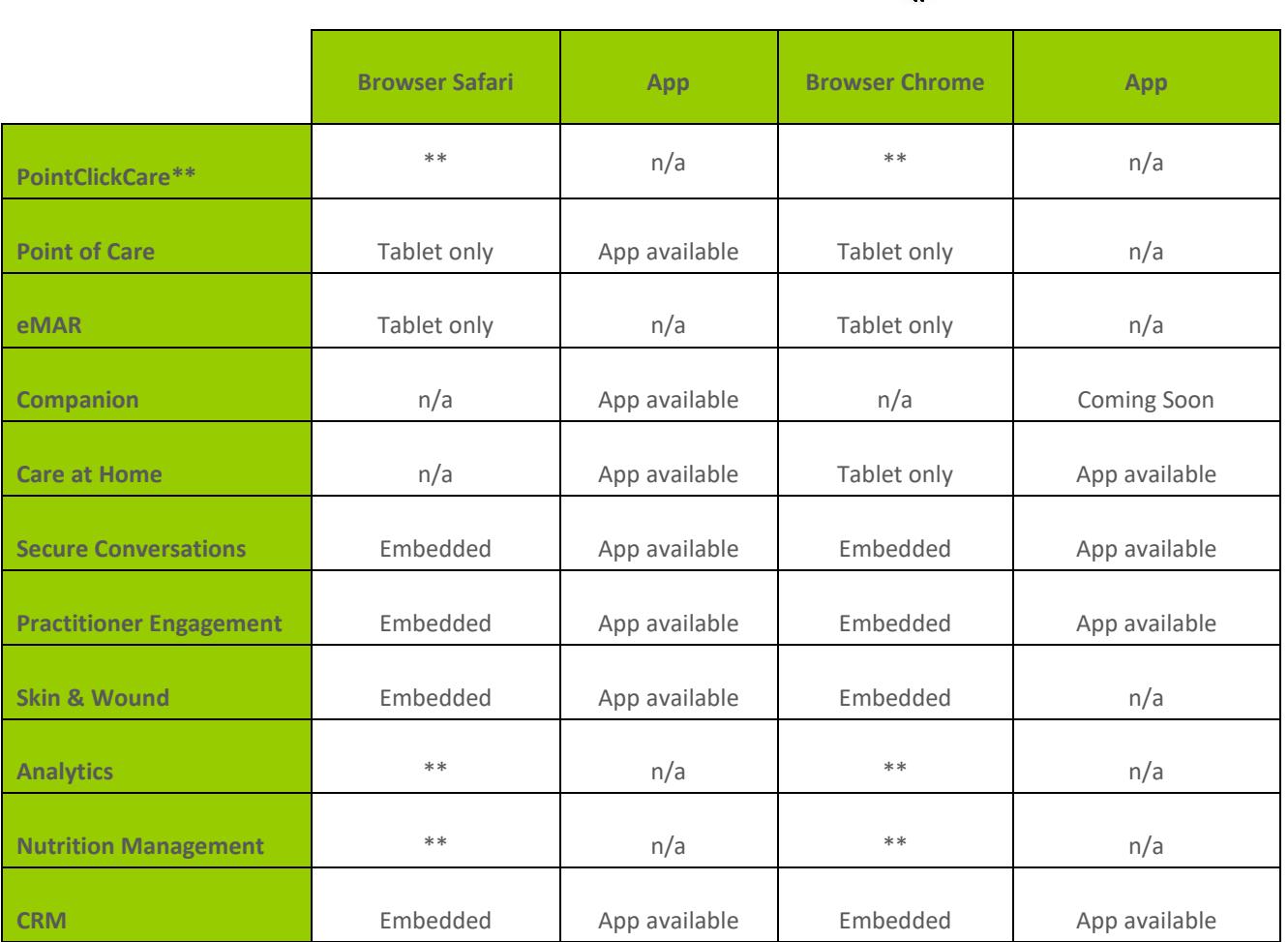

\*\* The application will not provide the best experience when used with these operating systems on mobile devices/tablets

n/a – not currently available.

App Available – These products are available as standalone apps.

Embedded – These products can be accessed in the main PointClickCare app through the browser.

### <span id="page-7-0"></span>**4.3.4 Unsupported Operating System and browser combinations**

The following Operating Systems and browsers are currently unsupported by PointClickCare as they are already unsupported by the vendor.

#### **Operating Systems**

Windows XP (any browser)

Windows Vista (any browser) - unsupported by Microsoft as of April 11, 2017

Windows  $7 - (IE 8,9,10)$  unsupported by Microsoft as of Jan  $14<sup>th</sup>$  2020 Se[e https://support.microsoft.com/en-ca/help/4057281/windows-7-support-ended-on-january-14-](https://support.microsoft.com/en-ca/help/4057281/windows-7-support-ended-on-january-14-2020) [2020](https://support.microsoft.com/en-ca/help/4057281/windows-7-support-ended-on-january-14-2020) for more details

Windows 8.0 (any browser) (please note: We do support Windows 8.1)

See https://support.microsoft.com/en-ca/help/13853/windows-lifecycle-fact-sheet for more details

#### **Browsers**

Internet Explorer 8, 9, 10

Se[e https://support.microsoft.com/en-ca/help/17454/lifecycle-support-policy-faq-internet-explorer](https://support.microsoft.com/en-ca/help/17454/lifecycle-support-policy-faq-internet-explorer) for more details.

While the application will run on these operating system and browser combinations, it puts your clients' PHI (Patient Health Information) at risk. We strongly recommend that you use a supported browser to access PointClickCare. We also reserve the right to identify these unsupported combinations and take appropriate actions to enhance security of PointClickCare.

## <span id="page-7-1"></span>**5 Mobile Strategy**

We highly recommend that your organization discuss developing, or reviewing, a mobile strategy that meets your organizational goals.

#### <span id="page-7-2"></span>**5.1.1 Mobile Device Management (MDM) to manage the mobile devices**

- Enforce Device and App Security
	- Protect devices from unauthorized access by enforcing lock screen passcodes and setting up device-level encryption.
- More control over apps usage and apps update
	- Apps updates are centrally managed with the ability of remotely manage the devices.
- Access to Apps based on location
	- Help to enforce that PHI is only accessible within the building boundaries through features such as geofencing capabilities.
- Automated device enrollment
	- Help with facilitating the device preparation process and deployments
- Reporting
	- Provides real time visibility onto your organization's mobile environment

### <span id="page-8-0"></span>**5.1.2 Discussion Points**

- Will employees use their own devices (BYOD) or will you supply the devices to run the application?
- Consider branding the devices with a corporate logo to clearly identify a corporate device is in use.
- Consider a communication plan to residents/patients and their families that staff will be documenting using a mobile device while performing care.

# <span id="page-8-1"></span>**6 Browser Specific Configurations**

PointClickCare supports the above-mentioned browsers (Section 4.3.3) and has done the appropriate validation on them. Our technical support team is available to help troubleshoot any issues with our application that you may encounter when working with the supported browsers.

## <span id="page-8-2"></span>**6.1 Internet Explorer Browser Configurations**

PointClickCare recommends applying all Microsoft hotfixes.

To ensure you have the best experience with our application in Internet Explorer we also **require** the following settings in your browser.

## <span id="page-8-3"></span>**6.1.1 Setting Trusted Sites and Configure Browsing History**

From your browser, on the Menu bar (if you can't see the Menu bar, press ALT key on your keyboard) open Internet Options (Tools>Internet Options) On the General Tab please make sure that the option "Delete browsing history on exit" is NOT selected. On the Security Tab Select "Trusted Sites" Then Select Sites Add the following website https://\*.pointclickcare.com (If you are a Canadian Customer, you ALSO need to add https://\*pointclickcare.ca) Select Close to complete this operation.

## <span id="page-8-4"></span>**6.1.2 Turning off pop-up blocker**

On the Internet Options Window, Go to the Privacy Tab Uncheck "Turn on Pop-up Blocker"

## <span id="page-8-5"></span>**6.1.3 Saving Encrypted Pages to Disk**

On the Internet Options Window, Go to the Advanced Tab. Scroll down until you find the option "Do not save encrypted pages to disk" This option should be Unchecked. Click OK to save the new settings.

## <span id="page-8-6"></span>**6.1.4 Disable SSL 3.0, TLS 1.0, TLS 1.1, and enable TLS 1.2.**

In the Internet Options dialog box, click the Advanced tab. In the Security category, uncheck Use SSL 3.0, Use TLS 1.0, Use TLS 1.1, and check Use TLS 1.2 ONLY.

## <span id="page-9-0"></span>**6.2 Google Chrome Browser Configurations**

Google Chrome applies updates automatically. PointClickCare makes every effort to test and support the most recent version and the previous major version.

## <span id="page-9-1"></span>**6.2.1 Turning off pop-up blocker**

From your Chrome browser At the top right, click More. Click Settings. At the bottom, click Show advanced settings. Under "Privacy," click Content settings. Under "Pop-ups," select the option: Do not allow any site to show pop-ups (recommended) Select Manage Exceptions Add - https://[\*.]pointclickcare.com:443 Done to complete the operation.

## <span id="page-9-2"></span>**6.3 Mozilla Firefox Browser Configurations**

PointClickCare makes every effort to test and support the most recent version and the previous major version.

## <span id="page-9-3"></span>**6.3.1 Turning off pop-ups blocker**

- Click the menu button and choose Options.
- Select the Content panel.
- **·** In the Content panel below Pop-ups:
- **•** Click on Exceptions...
- In the Allowed Sites Window
- Add https://\*.pointclickcare.com

## <span id="page-9-4"></span>**6.4 Apple® Safari Browser Configurations**

PointClickCare makes every effort to test and support the most recent version and the previous major version.

#### <span id="page-9-5"></span>**6.4.1 Turning off pop-ups blocker**

- **EXECT:** From the Top left menu click Safari and select Preferences.
- On the Security Tab go to Web Content.
- **■** Uncheck Block pop-up windows.

# <span id="page-10-0"></span>**7 Recommended Browser Add-ons**

## <span id="page-10-1"></span>**7.1 MeadCo ScriptX**

This ActiveX component is required to print our legacy reports under Internet Explorer. Please use the link below to install the script on any computer within your facility that will be printing from PointClickCare with Internet Explorer. If you do not have administrative rights to Windows you will need to contact your IT professional to have them to do the installation.

You can download the latest MeadCo 32-bit installation file from the following link: <http://scriptx.meadroid.com/download/user-upgrade-to-current-version.aspx>

Under the Manual Section select Download ScriptX.msi

#### **Internet Explorer**

MeadCo ActiveX Control version 7.2.0.0 or higher – ONLY for Internet Explorer Browsers to support report printing

(Not required for Nutrition Management Application)

## <span id="page-10-2"></span>**7.2 Adobe PDF Reader**

Our newer reports are all provided in PDF format and you will be required to have Adobe PDF Reader 10.1.4 or higher installed to be able to view the reports. You can select the appropriate version of Adobe Reader from your computer from <http://get.adobe.com/reader/otherversions/> if you do not have administrative rights to Windows you will need to contact your IT professional to have them to do the installation.

#### **Internet Explorer/Edge/Chrome/Firefox/Safari**

Adobe PDF Reader 10.1.4 or higher - to support viewing of reports produced in Adobe PDF format.

#### Please Note:

The eMAR module is designed to function in a tablet environment through the Safari browser on the iPad. While other portions of the PointClickCare EHR may also be accessible on mobile devices, they are currently not optimized for that type of user experience. We encourage to use the native apps when they are available on the mobile systems.

Old Physicians Orders and eMAR legacy screens were originally designed to run in Internet Explorer and are now deprecated. To benefit from future enhancements and cross browser compatibility we recommend that you follow the Orders Management upgrade plan. You can reach out to your Account Manager for more details.

JavaScript and Cookies must be enabled.

Some third-party Web browser plug-ins and extensions can interfere with the functionality of PointClickCare. We recommend uninstalling any unnecessary plug-ins. If you experience malfunctions or inconsistent behavior, disable all of the Web browser's plug-ins and extensions and try again.

# <span id="page-11-0"></span>**8 Other Considerations**

## <span id="page-11-1"></span>**8.1 Environments Containing Proxies and Firewalls**

Ensures proxies and firewalls allow the port 443 from internal clients to external websites. You also have to enable Port 22 SFTP for file transfers.

US FTP Server Name - ftpus.pointclickcare.com

CDN FTP Server Name - ftpcdn.pointclickcare.com

#### **Table 1. U.S. PointClickCare Public IP Addresses**

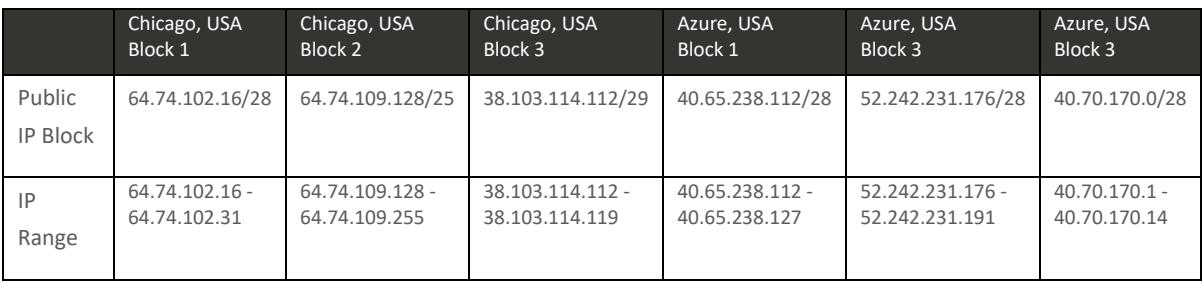

## **Table 2. Canadian. PointClickCare Public IP Addresses**

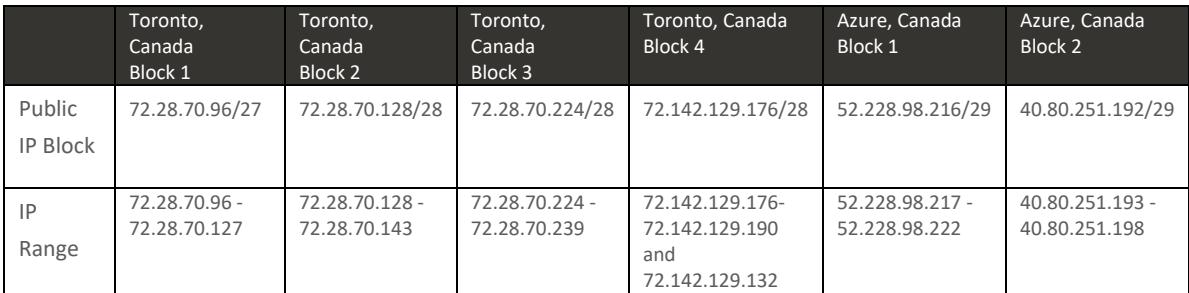

## <span id="page-11-2"></span>**8.2 Virtual Terminal Services**

Virtual terminal services, including Citrix, Virtual Machine or Windows Remote Desktop Services are untested but PointClickCare has several customers who are using this architecture.

## <span id="page-12-0"></span>**8.3 Internet Bandwidth Requirements and Port Settings**

For PointClickCare EHR/User

- o Upload 8 Megabit/second (1 Megabyte/second)
- o Download 8 Megabit/second (1 Megabyte/second)
- o Packet loss rate Less than 1%
- o Port HTTPS 443

For PointClickCare EHR with eMAR / User

- o Upload 12 Megabit/second (1.5 Megabyte/second)
- o Download 12 Megabit/second (1.5 Megabyte/second)
- o Packet loss rate Less than 1%
- o Port HTTPS 443

# <span id="page-12-1"></span>**9 Application Specific Configurations**

## <span id="page-12-2"></span>**9.1 Secure Conversations**

To ensure that you have the best experience with the Secure Conversations application please ensure that the domains below are whitelisted on your firewall for HTTPS (443)

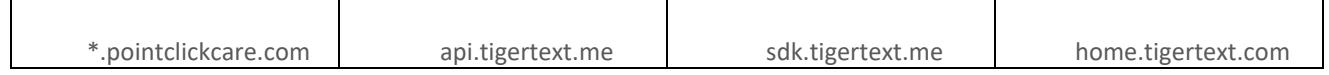

## <span id="page-12-3"></span>**9.2 Skin and Wound**

To ensure that you have the best experience with the Skin and Wounds application please ensure that the domains below are whitelisted on your firewall for HTTPS (443)

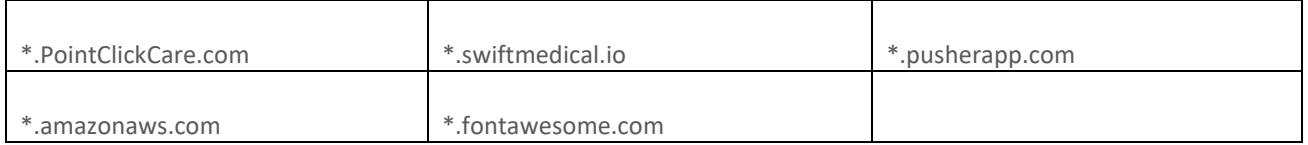

#### <span id="page-12-4"></span>**9.3 Document Manager with E-signature**

To ensure that you have the best experience with the Document Manager application please ensure that the domains above are whitelisted on your firewall for HTTPS (443)

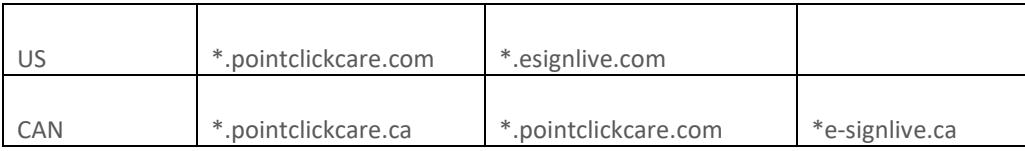

#### **Mobile use for PointClickCare - Document Manager for electronic signature**

#### Please Note:

The Document Manager electronic signature functionality can be used on a touch screen tablet to facilitate capturing the signature. While you can access the application through a mobile device browser it does not provide the ideal experience.

We are working on enhancing this mobile signature experience.

For more information on our compatible devices and Operating Systems, please refer to the PointClickCare Products System Requirement document.

PointClickCare Technologies Inc. is advancing senior care by enabling long-term and post-acute care (LTPAC) and senior living providers to achieve the business results that matter – enriching the quality of life for their residents, improving financial and operational health, and mitigating risk. Recognized by Forbes as one of the Top 100 Private Cloud Companies for 2016 and 2017, and acknowledged by KLAS Research as Best in KLAS Vendor for Long-term Care for four consecutive years, PointClickCare offers a portfolio of cloud-based software and services designed from the ground up to help providers manage the complex requirements of senior care. With a suite of fully-integrated applications powered by an interoperable, mobile friendly, and regulatory-compliant electronic health record and revenue cycle management platform, PointClickCare helps our customers connect and collaborate within their care network, achieve and demonstrate higher quality outcomes, optimize financial performance, and simplify their regulatory burden. Over 15,000 skilled nursing facilities, senior living communities and home health agencies use PointClickCare today, making it the North American healthcare IT market leader for the LTPAC industry. For more information on PointClickCare's software solutions, please visit [www.pointclickcare.com](http://www.pointclickcare.com/)

© PointClickCare All rights reserved. PointClickCare is a registered trademark. The material contained in this document may contain confidential and/or privileged information and is protected via copyright. Duplication, redistribution or modification of the contents of this document is strictly forbidden without prior written consent from the author.